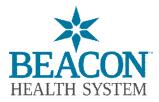

## **Beacon Patient Portal Consent / Proxy**

Application to enroll adult patient in or authorize proxy in Beacon Patient Portal Access

Check here if you already have a Beacon Patient Portal account and are authorizing another person (proxy) to access your health information account.

I am requesting access to Beacon Patient Portal to access my own information

## Patient Information

Patient Name (Last, First Middle): \_\_\_\_\_\_ Date of Birth (mm/dd/yyyy): \_\_\_\_\_\_

Street Address:

 City:
 \_\_\_\_\_\_
 Phone Number:

If requesting access for yourself, please provide a unique email address below (Print Legibly):

| -                                                                                                    |                                                             |                                                                                                    |
|----------------------------------------------------------------------------------------------------|-------------------------------------------------------------|----------------------------------------------------------------------------------------------------|
|                                                                                                    | Granting Access                                             | s to Another Person (Proxy)                                                                                                    |
| I would like to grant another pe<br>information. Initial each line to<br>acknowledged with your initials | acknowledge that you received                               | ient Portal for my online health information. Please review the following<br>I the information. Your proxy request <u>will not be fulfilled</u> if all lines are                                     |
| Behavioral Health recor<br>Counseling notes.                                                             | ds (office notes, provider docum                            | nents) will be sent to the Patient Portal except for Psychotherapy/Provid                                                                                                    |
| Messages sent via the F proxy. You may want to                                                           | avoid sending sensitive information                         | a your permanent medical record and will be viewable to your designate<br>ation in Messages since your Proxy will see them.<br>our medical records private and NOT send sensitive information to the |
| Portal that you do NOT                                                                                   | want your proxy to see.<br>atory and Radiology results, whi | ich may contain sensitive information, will be in the Beacon Patient Por                                                                                                    |
| I understand that I may form.                                                                            | revoke access to my designated                              | d Proxy at any time by completing a Beacon Patient Portal Revocation                                                                                                    |
| Name of person granted acces                                                                             | S:                                                          | Date of Birth:                                                                                                    |
| Relationship to Patient:                                                                                 |                                                             | Phone Number:                                                                                                    |
| Please provide an email addre                                                                            | ss unique to this individual below                          | w (Print Legibly):                                                                                                    |
| Please Sign Below                                                                                        |                                                             |                                                                                                    |
|                                                                                                    |                                                             | Date/Time:                                                                                                    |
| Signature of Patient or Legal F                                                                          | tepresentative (Required)                                   |                                                                                                    |
| Printed Name of Legal Repres                                                                             | entative                                                    | Relationship to Patient                                                                                                    |
| Vhen form is completed - You ma                                                                          | ay return it to the Health Informa                          | ation Management (HIM) Department/Medical Records in the following                                                                                                    |
|                                                                                                    | •                                                           | fice, Registration, or the hospital Medical Records Department<br>BeaconHealthSystem.org                                                                                                    |
|                                                                                                    | · · · · · · · · · · · · · · · · · · ·                       | olling in Patient Portal you may call: 574-647-7430                                                                                                    |
|                                                                                                    |                                                             |                                                                                                    |